## Self scripted charts

By using xCharts it is either possible to use a whole bunch of **built-in charts and reports** or just create complete new customized charts. These charts always consist of a **Chart Data Script** and a **Chart Layout Script**.

For further customization, it is also possible to add your own **resources**, like js- or CSS-files. This way they can be easily reused in several charts.

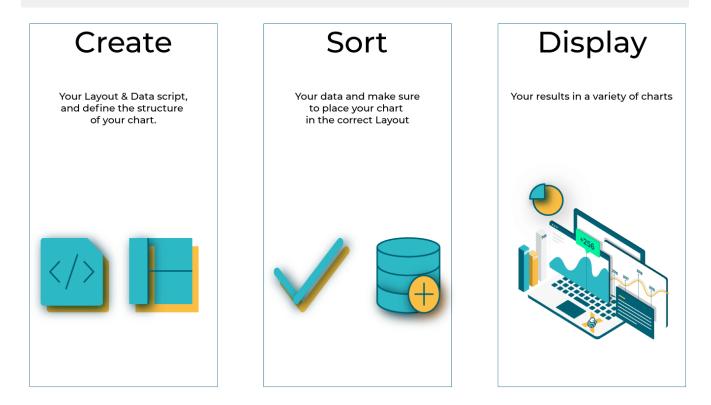

## Creating a self scripted chart

| 💽 Dashboards 🗸                    | Categories V Projects V Issues V Board                                                                          | Is • xPort • Charts • Create         |                  |                    | Sea       | arch     | ۹                     |      | <u>۴</u> ? | <b>o</b> (     |  |
|-----------------------------------|----------------------------------------------------------------------------------------------------|--------------------------------------|------------------|--------------------|-----------|----------|-----------------------|------|------------|----------------|--|
| xCharts - Custor<br>Chart Dat     | m Charts & Reports for JIRA<br>ta Scripts                                                                       |                                      |                  |                    |           |          |                       |      | 0          | Get Hel        |  |
| Chart Browser<br>CHARTS<br>Charts | Chart Data Scripts Administration page for creating new scripted charts and editing existing ones Documentation |                                      |                  |                    |           | + Create | + Create a new Script |      |            | E Script impor |  |
| Chart Templates                   | Q Search<br>Name                                                                                                | Layout                               | Creator          | Created            | Updated   |          | Operati               | ons  |            |                |  |
| Chart Data Scripts                | 2Y Axes Chart                                                                                                   | 2Y Axes Chart                        | ŏ Admin Istrator | 31/May/19 11:36 AM | 31/May/19 | 11:38 AM | Edit                  | Сору | Delete     | Export         |  |
| Chart Layout Scripts              | CF historic value                                                                                               | CF historic value                    | ŏ Admin Istrator | 31/May/19 12:26 PM | 31/May/19 | 12:29 PM | Edit                  | Сору | Delete     | Export         |  |
| Resources                         | Comments count by user in JQL result                                                                            | Comments count by user in JQL result | 🔯 Admin Istrator | 31/May/19 11:42 AM | 31/May/19 | 11:43 AM | Edit                  | Сору | Delete     | Export         |  |
| Vanage Permissions                | Created vs resolved                                                                                             | Created vs resolved                  | 🔯 Admin Istrator | 31/May/19 10:41 AM | 31/May/19 | 10:45 AM | Edit                  | Сору | Delete     | Export         |  |
|                                   | Customers in a Google Map                                                                                       | Customers in a Google Map            | 🏹 Admin Istrator | 31/May/19 11:45 AM | 31/May/19 | 12:33 PM | Edit                  | Сору | Delete     | Export         |  |
|                                   | External Database                                                                                               | External Database                    | 🏹 Admin Istrator | 31/May/19 12:30 PM | 31/May/19 | 12:33 PM | Edit                  | Сору | Delete     | Export         |  |
|                                   |                                                                                                    |                                      |                  |                    |           |          |                       |      |            |                |  |

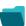

## Chart scripting examples

Title

| Using Jira Software specific classes and Pickers in Scripts |
|-------------------------------------------------------------|
| Story status category grouped by Epic and custom value      |
| Simple Timeseries Chart                                     |
| Simple Table Report                                         |
| Simple Scripting Example                                    |
| Report - Lucene Group By                                    |
| Open issues with average                                    |
| Issues in specific status (Period)                          |
| Group ordering in scripted charts                           |
| Gantt Diagram                                               |
| Customers in a Google Map                                   |
| Created vs. resolved with trend                             |
| Comments count by user in JQL result                        |
| Block Search                                                |
| 2Y Axes Chart                                               |
| Simple External Database Chart                              |
|                                                             |

If you still have questions, feel free to refer to our support team.